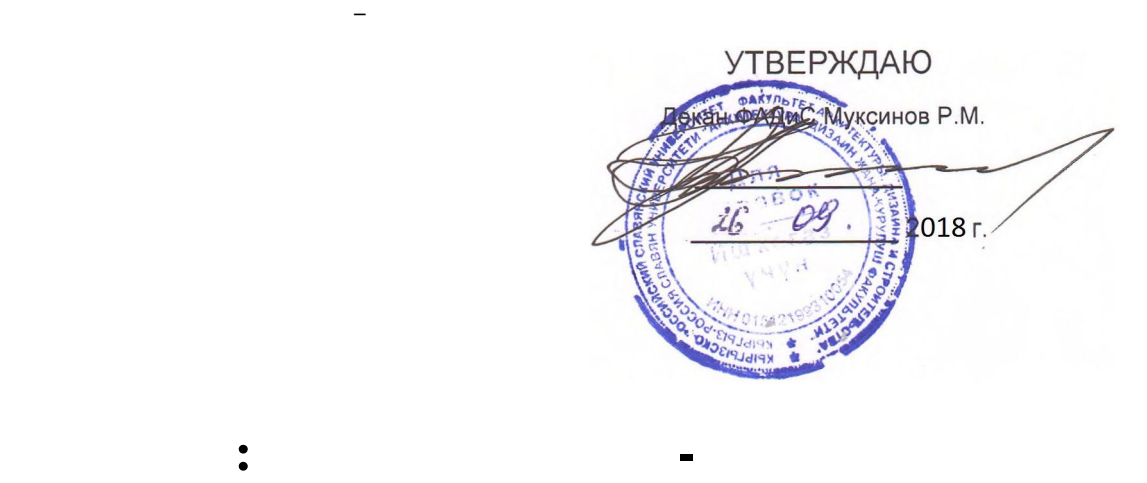

![](_page_0_Figure_1.jpeg)

![](_page_0_Picture_177.jpeg)

**МИНИСТЕРСТВО НАУКИ И ВЫСШЕГО ОБРАЗОВАНИЯ РОССИЙСКОЙ ФЕДЕРАЦИИ,**

![](_page_0_Picture_178.jpeg)

![](_page_0_Picture_179.jpeg)

в $\frac{1}{2}$ 

Physical Contract Research Research Research Research Research Research Research Research Research Research Research Research Research Research Research Research Research Research Research Research Research Research Resear

 $\overline{\phantom{a}}$  ( ): *ст.преп.,, Доулбекова С.Б. к.ф.-м.н.,, доцент,, Белеков К.Ж.*   $(\ )$ :

 $3+$ :  $20.03.02$  $($  водопользование (уровень бакалавриата) (при аталавриата) (при аталавриата) (при аталавриата) (при аталавриата) (при аталавриата) (при аталавриата) (при аталавриата) (при аталавриата) (при аталавриата) (при аталавриат

 $06.03.2015$ . 160) составлена на основании учебного плана:

 $1000 - 20.03.02 - 761000 -$ Профиль "Комплексное использование и охрана водных ресурсов"  $25.06.2018$  11.

 $-2018$  .  $\frac{-1}{12018-2022}$  . Зав. кафедрой Джураев А.М.

![](_page_2_Picture_441.jpeg)

**Математических основ дизайна и архитектуры**

Протокол от  $\_\_\_\_\_\_\_\_$  2022 г. №  $\_\_\_\_\_\_\_$ Зав. кафедрой Джураев А.М.

 $\mathbf{I}$ 

![](_page_3_Picture_247.jpeg)

![](_page_3_Picture_248.jpeg)

![](_page_3_Picture_249.jpeg)

![](_page_3_Picture_250.jpeg)

![](_page_4_Picture_436.jpeg)

![](_page_4_Picture_437.jpeg)

![](_page_5_Picture_468.jpeg)

![](_page_6_Picture_360.jpeg)

![](_page_6_Figure_2.jpeg)

![](_page_7_Picture_186.jpeg)

![](_page_7_Picture_187.jpeg)

![](_page_8_Picture_232.jpeg)

![](_page_8_Picture_233.jpeg)

![](_page_8_Picture_234.jpeg)

![](_page_9_Figure_1.jpeg)

использовать, наметить план решения задачи, а задачи, а задачи, а затем приступить к расчетам и сделать качест